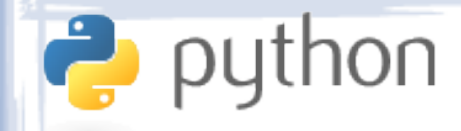

#### Lecture I Intro

- What is Python?
- Dynamic Typing
- Why Python?
- The Interpreter
- IDEs
- Examples

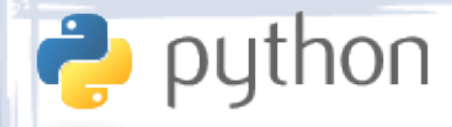

## What is Python?

- A very high level, multi-paradigm, dynamic programming language.
- Invented in 1989 by Guido van Rossum.
- Still in active development.
- Emphasizes simple, explicit and elegant code.
- Used for scripting and as a general purpose programming language.
- Eschews speed for ease of use.

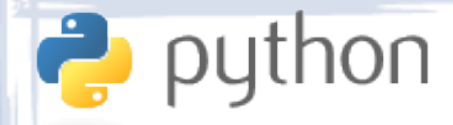

# Dynamic Typing

- Variables are not defined but come into existence when first assigned to.
- The type of the object to which a variable refers may change.
- Type checking is performed during runtime rather than compile time.
- Easier to use than static typing, but sometimes harder to debug.

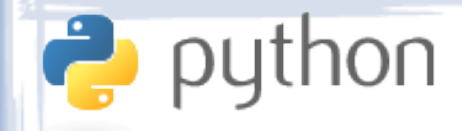

# Why Python?

- Very High Level
	- A programming language is low level when its programs require attention to the irrelevant.
- Powerful
	- Type less code, get more done.
- Huge Standard Library
	- File management, GUI, Graphics, Network, Web, Email, Compression, Cryptography, Threading, Multimedia, Internationalization, Testing, and much more.

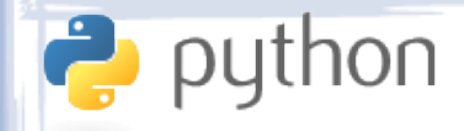

# Why Python?

- Portable
	- Run the same code on Windows, UNIX, Linux, Mac OS and even Symbian OS.
- FOSS
	- You'll never have to pay for a license.
	- If you find a bug in the language, you have the source code to fix it.
- Interoperability
	- It's easy to embed Python into C++, Java or .NET applications.

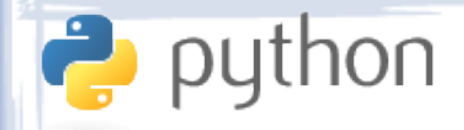

## The Interpreter

- Python can compile and run source files, but it can also run as a command interpreter console.
	- Type in commands and have them execute immediately.
	- Type in an expression to see its value.
	- Test your code while writing it.
	- Look up documentation using the help() function and try out code without separate compile steps and without leaving your IDE.

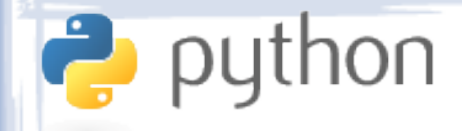

#### IDEs

- Usually consists of an editor, a command interpreter window and a debugger.
- Sometimes includes library/object browsers.
- Many different free IDEs exist for each of the supported operating systems.
- Examples will be shown using PythonWin on Windows, but any other IDE/OS combination will work just as well.

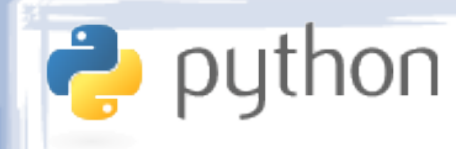

## Example: Hello World

print 'Hello World!'

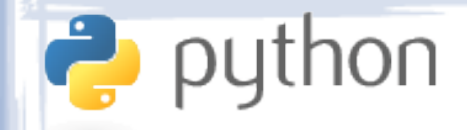

### Example: Sum

```
s = 0for i in range(100):
   s += iprint s
```
print sum(range(100))

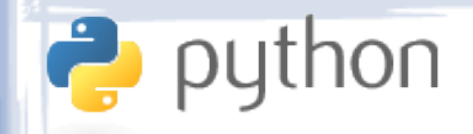

### Example: Triangle

 $levels = 10$ 

```
for i in range(1, levels):
   print ' ' * (levels - i), "*" * 2 * i
```
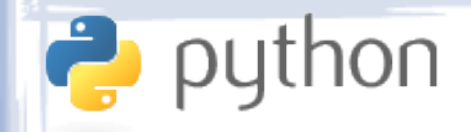

### Example: Input

name = raw\_input('What is your name?\n')  $print('Hi, ' + name + '!')$ 

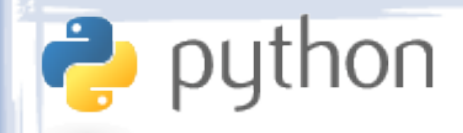

### Example: Fibonacci

```
def fib_recursive(n):
   if n \leq 1:
      return n
   else:
      return fib recursive(n-1) + fib recursive(n-2)
print fib_recursive(5)
```

```
def fib_iterative(n):
   i = \emptyseti = 1for dummy in range(n):
      temp = ii = j + ij = tempreturn i
print fib_iterative(5)
```
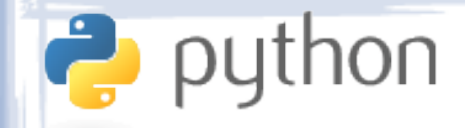

### Example: Lists

```
pi = 3.14159
fibonacci sequence = [0, 1, 1, 2, 3, 5, 8, 13]stuff_i_like = [1, pi, 'apples', fibonacci_sequence]
for item in stuff i like:
   print 'I like:', item
   print 'Two of that make:', item * 2
   print
```
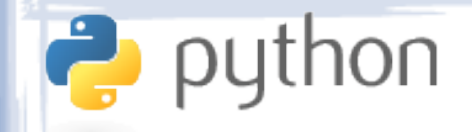

## Example: Strings

sentence = raw\_input('Please enter a sentence: ')

```
words = sentence.split()
```
print 'There are %d words in your sentence.' % len(words)

```
message = 'The word "%s" starts with "%s".'
message2 = 'The word "%s" contains the letters: %s.'
```

```
for word in words:
   print message % (word, word[0].upper())
```

```
 letters = set(word)
 letters_formatted = ', '.join(letters)
print message2 % (word, letters formatted)
```